## **(PTZ)**

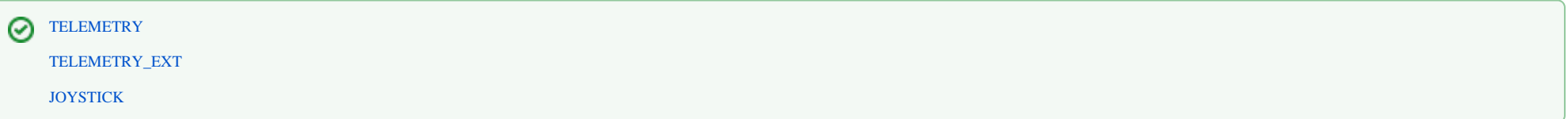

:

 ${\small \texttt{OnEvent("TELEMENTRY", "_id_", "__id_ " )}}$ 

:

DoReact("TELEMETRY","\_id\_","\_\_" [,"\_\_"]);

:

OnEvent("TELEMETRY\_EXT","\_id\_","\_\_")

:

 $DoReach("TELEMENT_EXT", "_id_", "__" [ , "__" ]);$ 

:

OnEvent("JOYSTICK","\_id\_","\_\_")

:

1. , 1 .

OnEvent("CAM","1","ARM") { DoReact("TELEMETRY","1", "AUTOFOCUS\_ON"); }

2. , , .

```
OnEvent("GRELE","1","ON")
{
        telemetry id= GetObjectParam("CAM","1","parent id");
         DoReact("TELEMETRY","telemetry_id","SETUP","GO_preset<1>");
}
```
3. 1, 1.1. ,, 1 2 6 2. 10. –25., , .

```
OnEvent("MACRO","1","RUN")
{
         DoReact("TELEMETRY","1.1","PATROL_LEARN","cam<1>,preset<1>,tel_prior<1>,dwell<25>,speed<10>,flush_tour<0>");
         Wait(2);
         DoReact("TELEMETRY","1.1","LEFT","speed<6>,tel_prior<1>");
        Wait(2); DoReact("TELEMETRY","1.1","STOP","speed<6>,tel_prior<1>");
        Wait(2); DoReact("TELEMETRY","1.1","PATROL_LEARN","cam<1>,preset<2>,tel_prior<1>,dwell<25>,speed<10>,flush_tour<1>");
}
```
 $4. 2 . 15 1(1) . -$ 

```
OnTime(W,D,X,Y,H,M, "01")
{
    if(strequal(M,"0"))
    {
       name=H+" "+M+" "+S+".// 1 1.1 name1="1 "+name;
        DoReact("TELEMETRY","1.1","GO_PRESET","preset<1>,tel_prior<1>");
        DoReact("MONITOR","1","EXPORT_FRAME","cam<1>,file<d:\"+name1);
       1/2 1.2
        name="2 "+name;
        DoReact("TELEMETRY","1.2","GO_PRESET","preset<1>,tel_prior<1>");
        DoReact("MONITOR","1","EXPORT_FRAME","cam<2>,file<d:\"+name);
    }
    if(strequal(M,"15"))
     {
       name=H+" "+M+" "+S+".ipq";// 1 1.1 name1="1 "+name;
       DoReact("TELEMETRY","1.1","GO_PRESET","preset<1>,tel_prior<1>");
        DoReact("MONITOR","1","EXPORT_FRAME","cam<1>,file<d:\"+name1);
       1/2 1.2
        name="2 "+name;
        DoReact("TELEMETRY","1.2","GO_PRESET","preset<1>,tel_prior<1>");
```

```
 DoReact("MONITOR","1","EXPORT_FRAME","cam<2>,file<d:\"+name);
    }
    if(strequal(M,"30"))
    {
       name=H+" "+M+" "+S+".// 1 1.1 name1="1 "+name;
       DoReact("TELEMETRY","1.1","GO_PRESET","preset<1>,tel_prior<1>");
        DoReact("MONITOR","1","EXPORT_FRAME","cam<1>,file<d:\"+name1);
       1/2 1.2
        name="2 "+name;
       DoReact("TELEMETRY", "1.2", "GO_PRESET", "preset<1>,tel_prior<1>");
        DoReact("MONITOR","1","EXPORT_FRAME","cam<2>,file<d:\"+name);
    }
    if(strequal(M,"45"))
    {
       name=H+" "+M+" "+S+".//1 1.1
        name1="1 "+name;
        DoReact("TELEMETRY","1.1","GO_PRESET","preset<1>,tel_prior<1>");
        DoReact("MONITOR","1","EXPORT_FRAME","cam<1>,file<d:\"+name1);
       1/2 1.2
        name="2 "+name;
        DoReact("TELEMETRY","1.2","GO_PRESET","preset<1>,tel_prior<1>");
        DoReact("MONITOR","1","EXPORT_FRAME","cam<2>,file<d:\"+name);
    }
}
```
5. , .

> 1: 5 , 5 (). n.  $1 - . 2 - .$  Flag – . 1 1 . 200, . 5 1 , 2 2 . n . 1, flag ( 2).

```
OnEvent("MACRO","1","RUN")
{
    flag=1;
    n=5;\Gammafor(i=1;flag;i=str(i+1)) {
          DoReact("TELEMETRY","1.1","GO_PRESET","preset<"+i+">,tel_prior<3>");
          Sleep(200);
          DoReact("CAM_ZONE","1"+i,"ARM");
         Wair(5); DoReact("CAM_ZONE","1"+i,"DISARM");
         if(strequal(i,n)) \{i=0; \} }
     ]
}
OnEvent("MACRO","2","RUN")
{
     flag=0;
}
```
## :

## 15 *AXIS T8312* 2 .

```
OnEvent ("TELEMETRY_EXT","1","KEY_PRESSED")
{
         if (strequal(param0, "15")){
                 DoReact("TELEMETRY_EXT","1","RELE_ON","rele<15>");
                 DoReact("CAM","2","ARM");
         }
}
```